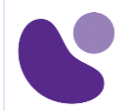

## Entreprise

# **Implementing Cisco Enterprise SD-Branch v1.0**

## **Objectifs**

A l'issue de ce cours, le stagiaire sera en mesure d'atteindre ses objectifs :

- Décrire la solution Cisco SD-Branch et son architecture
- Expliquer les composants matériels du Cisco ENCS 5400 et du Cisco Catalyst® 8200 Series Edge Universal Customer Premises Equipment (uCPE)
- Installer et accéder au Cisco Enterprise NFVIS sur le Cisco ENCS 5400
- Comprendre la gestion du cycle de vie des VNF et son déploiement
- Identifier les considérations de sécurité du Cisco Enterprise NFVIS
- Expliquer la solution Cisco SD-WAN et ses composants
- Décrire les systèmes d'orchestration Cisco ENCS et les API REST (Representational State Transfer)
- Déployer Cisco ENCS à l'aide d'orchestrateurs
- Surveiller et dépanner les composants Cisco ENFV à l'aide de Cisco vManage

## **Public Concerné**

- Installateurs de systèmes
- Intégrateurs de systèmes
- Administrateurs de systèmes
- Administrateurs de réseaux
- **Formateurs**
- Développeurs de contenu

## **Pré-requis**

Avant de suivre ce cours, le stagiaire doit posséder les compétences et les connaissances suivantes :

- Une bonne compréhension du fonctionnement des protocoles de routage, y compris des protocoles de routage intérieur et extérieur
- Connaissance de la sécurité de la couche transport (TLS) et de la sécurité IP (IPSec).
- Une connaissance de base de l'hyperviseur et de la virtualisation.

Les formations recommandées de Cisco qui peuvent vous aider à remplir ces conditions préalables :

- Implementing and Administering Cisco Solutions (CCNA®)
- **Pour plus d'informations [: info@learneo.fr](mailto:info@learneo.fr) ou 01 53 20 37 00** • Implementing Cisco Enterprise Network Core Technologies (ENCOR)

**CCDA, CCDP, CCIE, CCIP, CCNA, CCNP, Cisco, Cisco IOS, Cisco Systems, the Cisco Systems logo, and Networking Academy are registered trademarks or trademarks of Cisco Systems, Inc. and/or its affiliates in the U.S. and certain other countries. All other trademarks mentioned in this Web site are the property of their respective owners.**

## **ENSDBI**

**Version : 1.0 2 Jours**

## **Plan du cours détaillé**

#### **Vue d'ensemble**

- Présentation de l'architecture SD-Branch de Cisco et de la solution ENFV de Cisco
- Préparation du dispositif Cisco ENCS pour le déploiement
- Déployer des VNF sur Cisco ENCS
- Travailler avec l'orchestration Cisco ENCS
- Surveillance et gestion des composants Cisco ENFV

## **Plan du laboratoire**

- Explorer Cisco ENCS et Cisco Enterprise NFVIS Portal
- Déployer les machines virtuelles (VM) et les VNF de Cisco
- Déployer l'orchestration à l'aide de Cisco vManage
- Surveiller et dépanner l'appareil Cisco ENCS

## **Mode d'évaluation des acquis**

Evaluation par le formateur oralement chaque jour et auto-évaluation formalisée sur le Moodle.

**Pour plus d'informations [: info@learneo.fr](mailto:info@learneo.fr) ou 01 53 20 37 00**

**CCDA, CCDP, CCIE, CCIP, CCNA, CCNP, Cisco, Cisco IOS, Cisco Systems, the Cisco Systems logo, and Networking Academy are registered trademarks or trademarks of Cisco Systems, Inc. and/or its affiliates in the U.S. and certain other countries. All other trademarks mentioned in this Web site are the property of their respective owners.**